## $\mathop{\rm PDF}$

## https://www.100test.com/kao\_ti2020/460/2021\_2022\_\_E5\_8D\_81\_ E5\_A4\_A7\_E5\_AE\_89\_E5\_c100\_460856.htm  $\frac{1}{\sqrt{2\pi}}$

80% wifi

 $10$ 

 $m<sub>th</sub>$ 

 $\mathbf{w}$ 

 $\chi$ 

 $\frac{1}{2}$  wifi

 $\alpha$ 

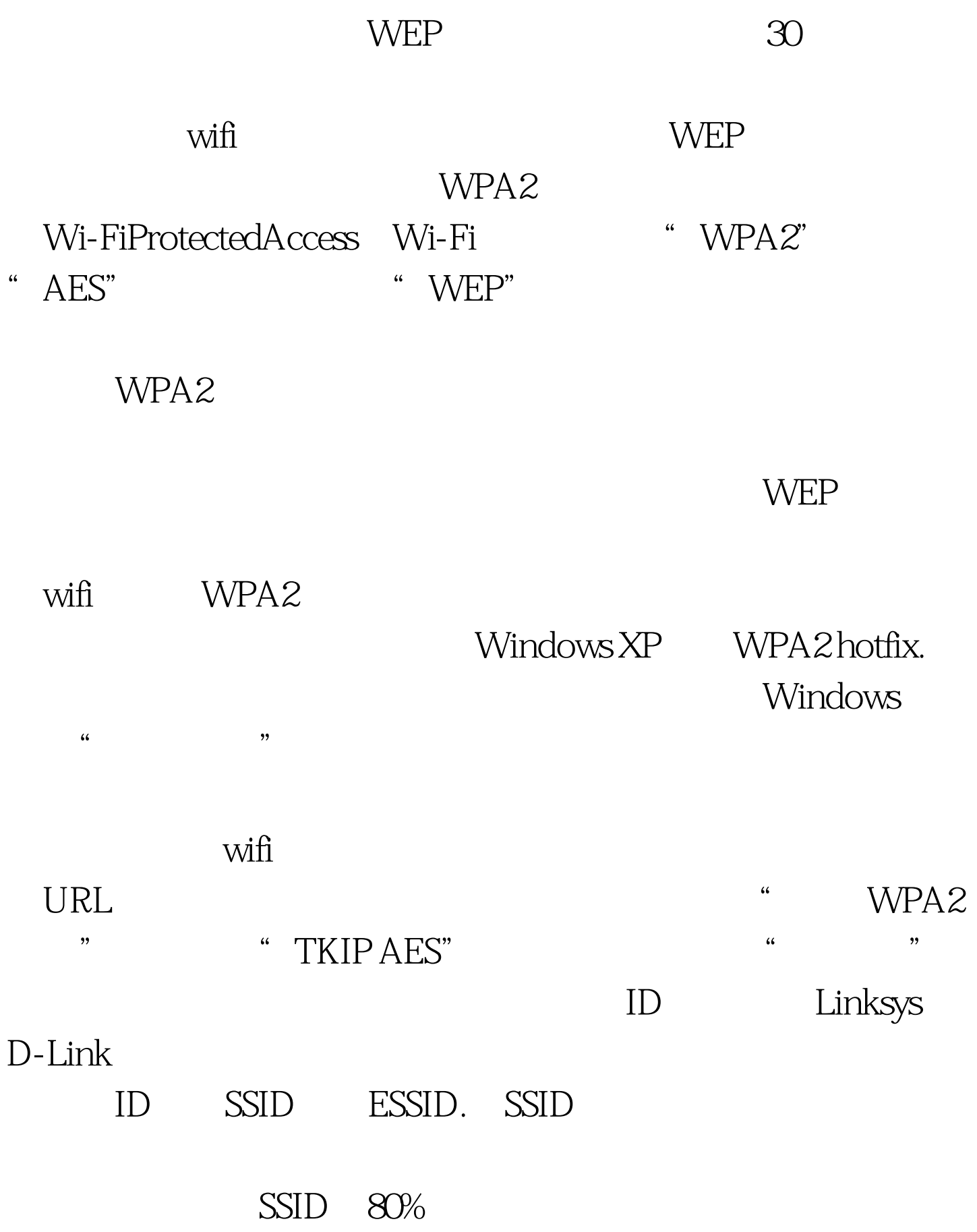

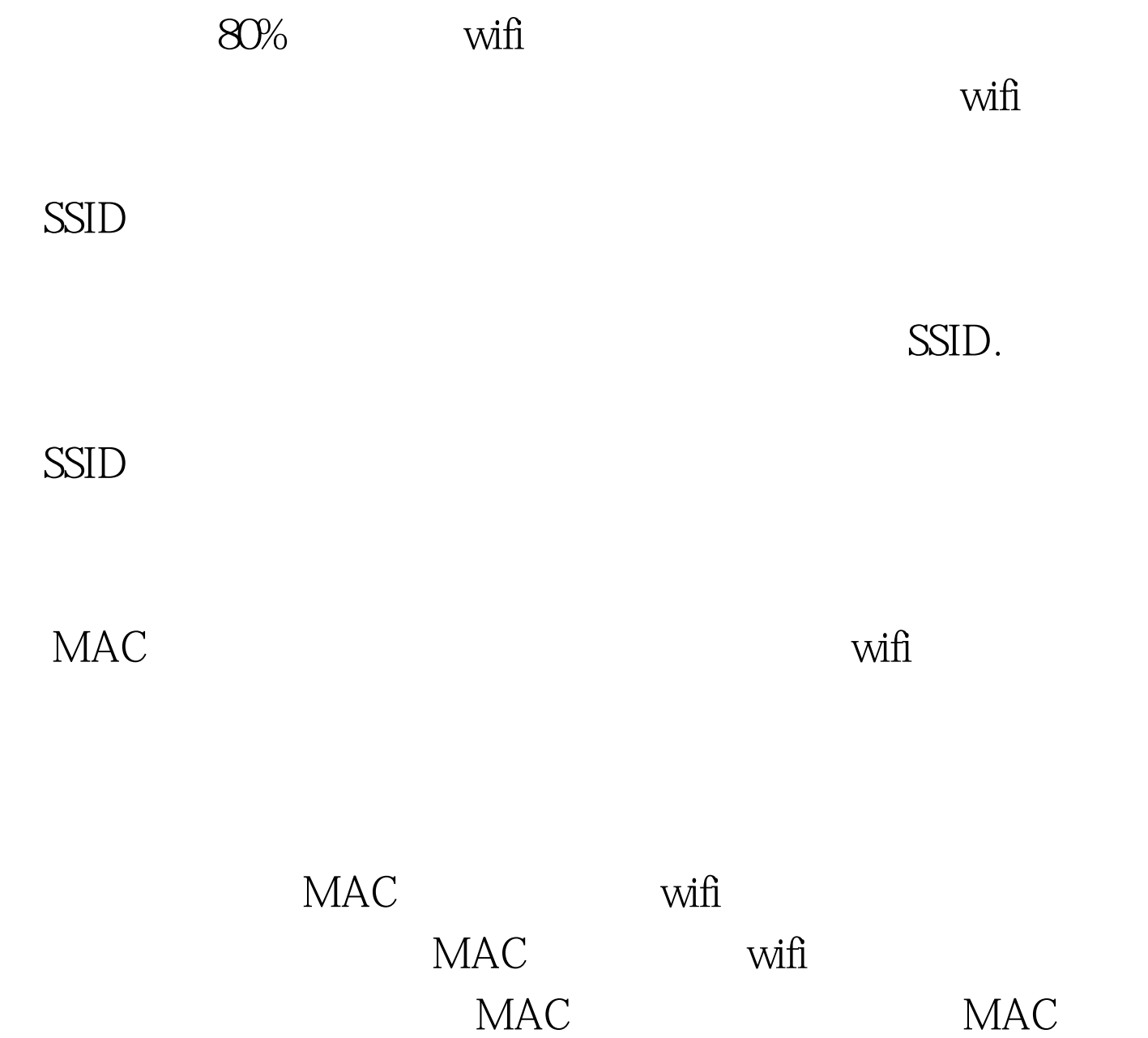

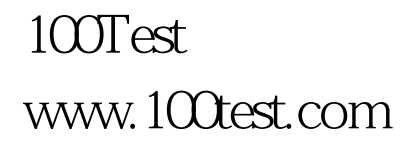